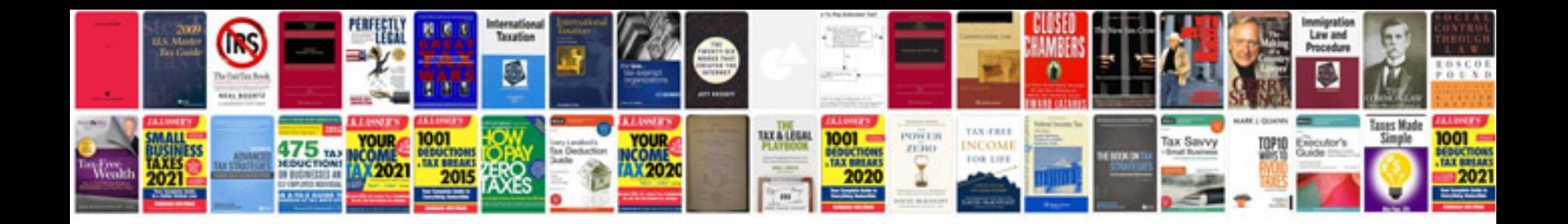

**Manual de mysql**

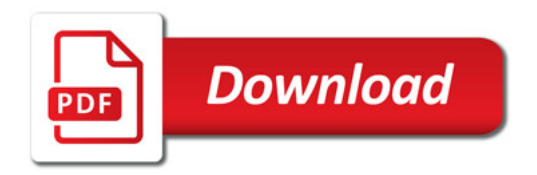

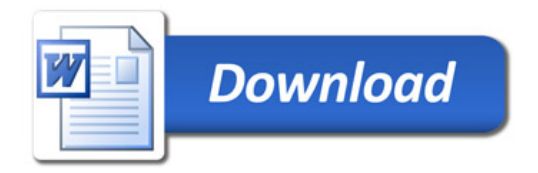